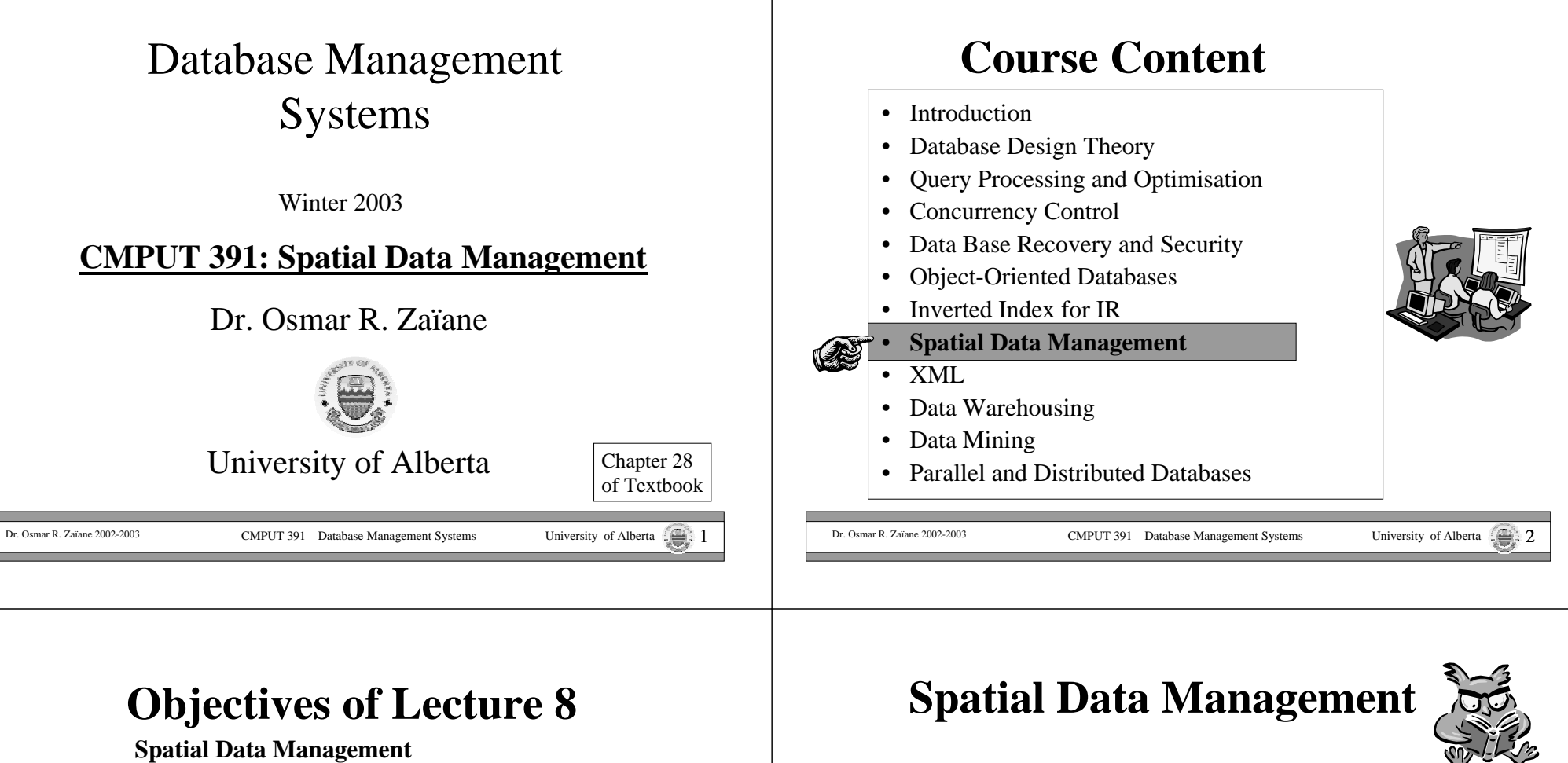

- This lecture will give you <sup>a</sup> basic understanding of spatial data managemen<sup>t</sup>
	- What is special about spatial data
	- What are spatial queries
	- How do typical spatial index structures work

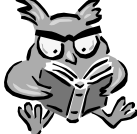

- •Modeling Spatial Data
- Spatial Queries
- Space-Filling Curves + B-Trees
- R-trees

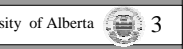

# **Relational Representation of Spatial Data**

• *Example*: Representation of geometric objects (here: parcels/fields of land) in normalized relations

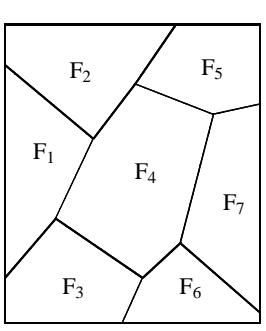

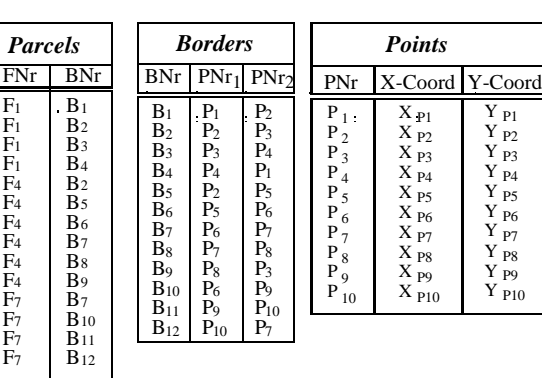

Redundancy free representation requires distribution of the information over 3 tables: *Parcels*, *Borders*, *Points*

**… …**

F1 F1 F1 F1 F4 F4 F4 F4 F4 F4 F7 F7 F7 F7

EXTERN ART ART AND THE CONFLICT 391 – Database Management Systems University of Alberta 5 Dr. Osmar R. Zaïane 2002-2003

#### **Relational Representation of Spatial Data**

- For (spatial) queries involving parcels it is necessary to reconstruct the spatial information from the different tables
	- $-$  E.g.: if we want to determine if a given point P is inside parcel  $F_2$ , we have to find all corner-points of parcel  $F_2$  first

SELECT Points.PNr, X-Coord, Y-Coord FROM Parcels, Border, Points WHERE  $FNr = 'F_2'$  AND Parcel.BNr <sup>=</sup> Borders.BNr AND(Borders. $PNr_1 =$  Points. $PNr$  OR Borders. $PNr_2 =$  Points. $PNr$ )

- Even this simple query requires expensive joins of three tables
- •Querying the geometry (e.g.,  $P$  in  $F_2$ ?) is not directly supported.

CMPUT 391 – Database Management Systems University of Alberta 6 Dr. Osmar R. Zaïane 2002-2003 CMPUT 391 – Database Management Systems

## **Extension of the Relational Modelto Support Spatial Data**

- • Integration of spatial data types and operations into the core of a DBMS ( $\rightarrow$  object-oriented and object-relational databases)
	- Data types such as *Point*, *Line*, *Polygon*
	- Operations such as *ObjectIntersect*, *RangeQuery*, etc.
- • Advantages
	- Natural extension of the relational model and query languages
	- Facilitates design and querying of spatial databases
	- Spatial data types and operations can be supported by spatial index structures and efficient algorithms, implemented in the core of <sup>a</sup> DBMS
- • All major database vendors today implement suppor<sup>t</sup> for spatial data and operations in their database systems via object-relational extensions

CMPUT <sup>391</sup> – Database Management Systems University of Alberta 7 Dr. Osmar R. Zaïane 2002-2003

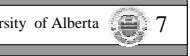

#### **Extension of the Relational Modelto Support Spatial Data – Example**

Relation: **ForestZones**(Zone: *Polygon*, ForestOfficial: *String*, Area: *Cardinal*)

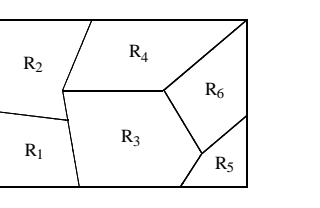

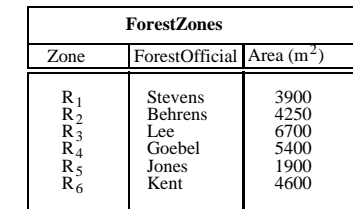

- The province decides that <sup>a</sup> reforestation is necessary in an area described by <sup>a</sup> polygon S. Find all forest officials affected by this decsion.
	- **SELECT** ForestOfficial
	- FROMForestZones

**WHERE** ObjectIntersects (S, Zone)

# **Data Types for Spatial Objects**

- • Spatial objects are described by
	- Spatial Extent
		- *location* and/or *boundary* with respec<sup>t</sup> to <sup>a</sup> reference point in <sup>a</sup> coordinate system, which is at least 2-dimensional.
		- Basic object types: *Point*, *Lines*, *Polygon*
	- Other Non-Spatial Attributes
		- Thematic attributes such as height, area, name, land-use, etc.

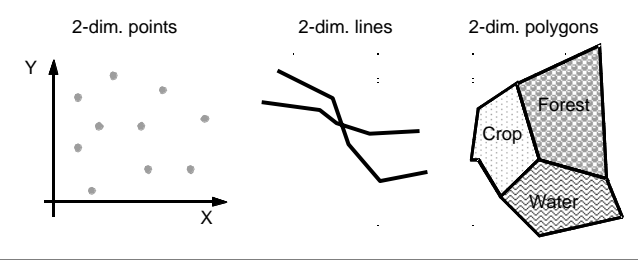

CMPUT <sup>391</sup> – Database Management Systems University of Alberta 9 Dr. Osmar R. Zaïane 2002-2003

**Spatial Data Management**

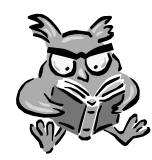

- •Modeling Spatial Data
- •Spatial Queries
- •Space-Filling Curves <sup>+</sup> B-Trees
- R-trees

CMPUT <sup>391</sup> – Database Management Systems University of Alberta 10 Dr. Osmar R. Zaïane 2002-2003

# **Spatial Query Processing**

- DBMS has to suppor<sup>t</sup> two types of operations
	- Operations to retrieve certain subsets of spatial object from the database
		- "Spatial Queries/Selections", e.g., window query, point query, etc.
	- Operations that perform basic geometric computations and tests
		- E.g., point in polygon test, intersection of two polygons etc.
- • Spatial selections, e.g. in geographic information systems, are often supported by an interactive graphical user interface

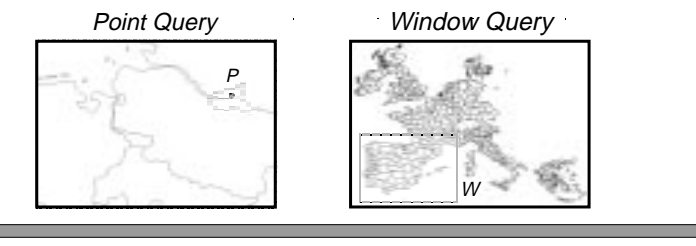

CMPUT <sup>391</sup> – Database Management Systems University of Alberta 11 Dr. Osmar R. Zaïane 2002-2003

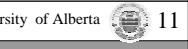

#### **Basic Spatial Queries**

- •*Containment Query*: Given a spatial object R, find all objects that completely contain R. If R is <sup>a</sup> Point: *Point Query*
- • *Region Query*: Given <sup>a</sup> region <sup>R</sup> (polygon or circle), find all spatial objects that intersect with R. If R is <sup>a</sup> rectangle: *Window Query*
- •*<i>Enclosure Query*: Given a polygon region R, find all objects that are completely contained in R
- *K-Nearest Neighbor Query*: Given an object P, find the k objects that are closest to P (typically for points)

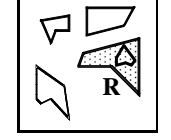

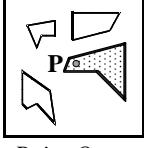

*Containment Query*

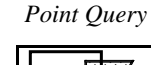

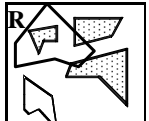

*Region Query*

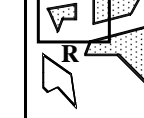

*Window Query*

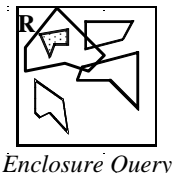

*2-nn Query* **P**

CMPUT <sup>391</sup> – Database Management Systems University of Alberta 12 Dr. Osmar R. Zaïane 2002-2003

#### **Basic Spatial Queries – Spatial Join**

•Given two sets of spatial objects (typically minimum bounding rectangles)

 $- S_1 = \{R_1, R_2, ..., R_m\}$  and  $S_2 = \{R'_1, R'_2, ..., R'_n\}$ 

- Spatial Join: Compute all pairs of objects (R, R') such that
	- $R \in S_1, R' \in S_2$
	- and R intersects R' (R ∩ R' ≠ ∅)
	- Spatial predicates other that intersection are also possible, e.g. all pairs of objects that are within <sup>a</sup> certain distance from each other

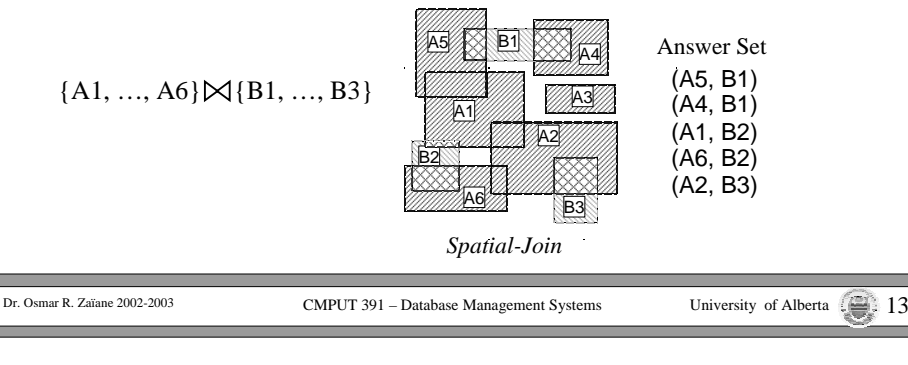

# **Index Support for Spatial Queries**

- Conventional index structures such as B-trees are not designed to suppor<sup>t</sup> spatial queries
	- Group objects only along one dimension
	- Do not preserve spatial proximity
		- E.g. nearest neighbor query: Nearest neighbor of Q is typically not the nearest neighbor in any single dimension

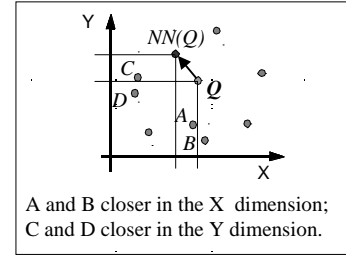

CMPUT <sup>391</sup> – Database Management Systems University of Alberta 14 Dr. Osmar R. Zaïane 2002-2003

# **Index Support for Spatial Queries**

- • Spatial index structures try to preserve spatial proximity
	- Group objects that are close to each other on the same data page
	- Problem: the number of bytes to store extended spatial objects (lines, polygons) varies
	- Solution:
		- Store *Approximations* of spatial objects in the index structure, typically axis-parallel minimum bounding rectangles (MBR)
		- Exact object representation (ER) stored separately; pointers to ER in the index

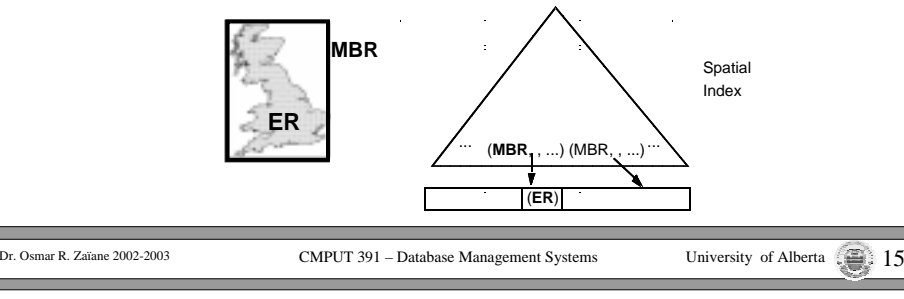

# **Query Processing Using Approximations**

#### Two-Step Procedure

- 1. Filter Step:
	- Use the index to find all approximations that satisfy the query
	- Some objects already satisfy the query based on the approximation, others have to be checked in the refinement step  $\rightarrow$  Candidate Set
- 2. Refinement Step:
	- – Load the exact object representations for candidates left after the filter step and test whether they satisfies the query

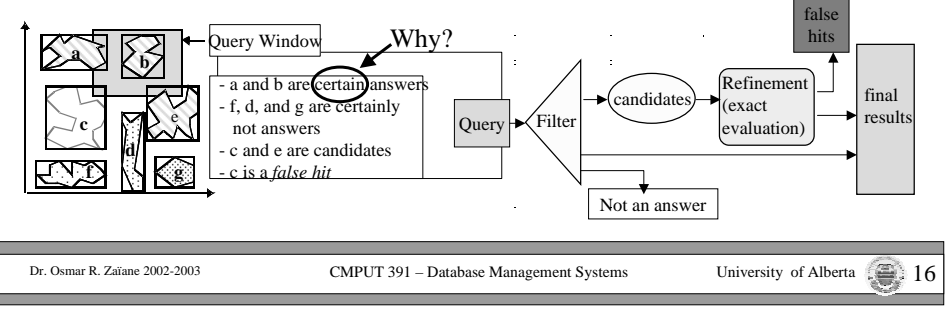

# **Spatial Data Management**

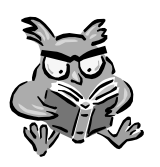

- Modeling Spatial Data
- Spatial Queries
- •Space-Filling Curves <sup>+</sup> B-Trees
- R-trees

#### **Embedding of the 2-dimensional space into <sup>a</sup> 1 dimensional space**

- • Basic Idea:
	- The data space is partitioned into rectangular cells.
	- Use <sup>a</sup> space filling curve to assign cell numbers to the cells (define <sup>a</sup> linear order on the cells)
		- The curve should preserve spatial proximity as good as possible
		- Cell numbers should be easy to compute
	- Objects are approximated by cells.
	- Store the cell numbers for objects in <sup>a</sup> conventional index structure with respec<sup>t</sup> to the linear order

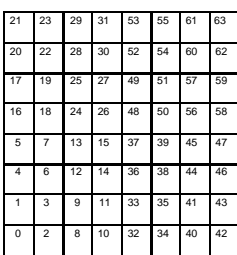

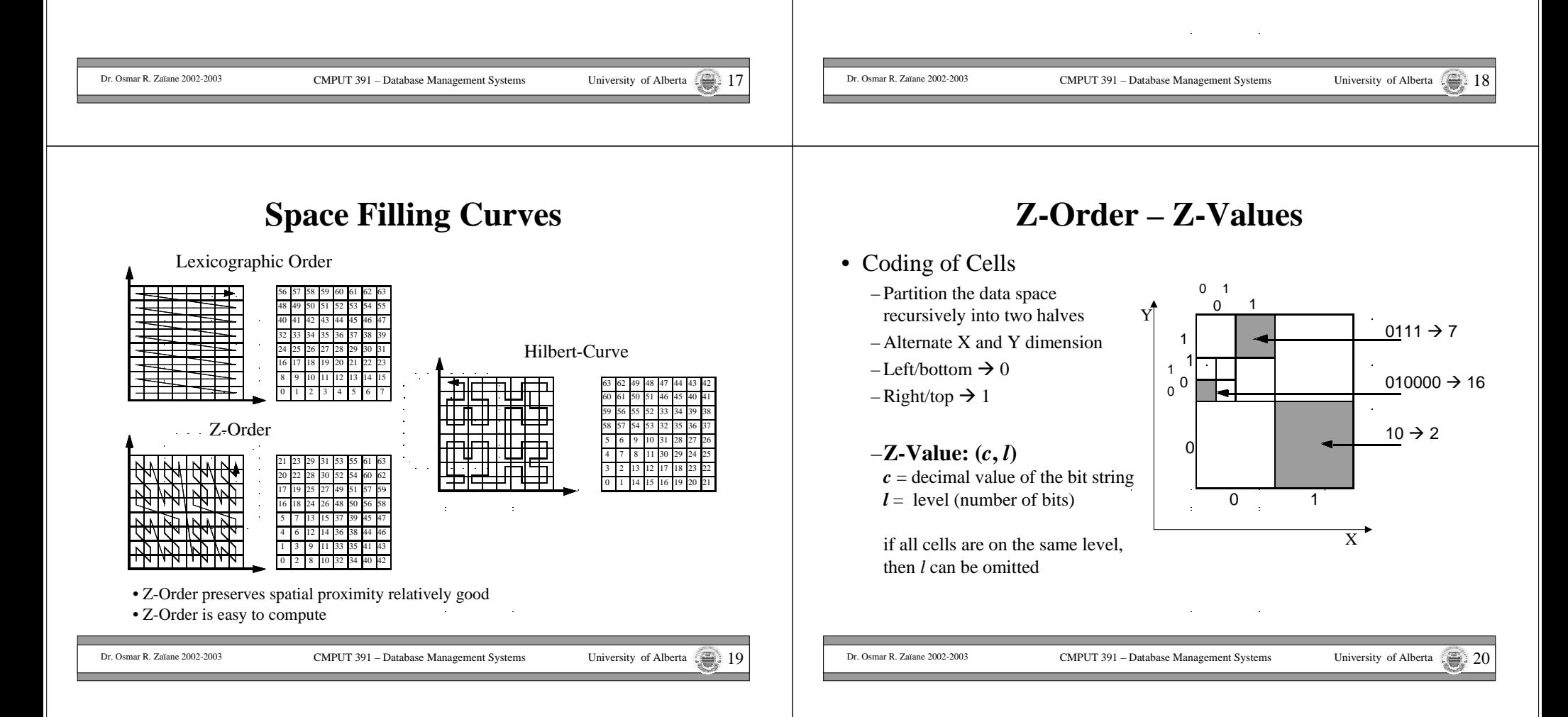

# **Z-Order – Representation of Spatial Objects**

•For Points

- Use <sup>a</sup> fixed <sup>a</sup> resolution of the space in both dimensions, i.e., each cell has the same size
- Each point is then approximated by one cell
- • For extended spatial object
	- minimum enclosing cell
		- Problems with cells that intersect the first partitions already
	- improvement: use several cells
	- •Better approximation of the objects
	- •Redundant storage
	- • Redundant retrieval in spatial queries
		-

Query returns the same answer several times**Ouery** Windowby several cells

1 <del>- ⊠222</del> ⊠23 - <sup>C</sup>2

 2 8 10 32 34 40 42 3 9 11 33 35 41 43

6 12 14 36 38 44 46

 7 13 15 37 39 45 47 18 24 26 48 50 56 58

 19 25 27 49 51 57 59 22 28 30 52 54 60 62 23 29 31 53 55 61 63

C3 <sup>4</sup>

Coding of R

R **R** R R R R

C

4

5

17

CMPUT <sup>391</sup> – Database Management Systems University of Alberta 21 Dr. Osmar R. Zaïane 2002-2003

Coding of R by one cell

C—<del>parassassaa</del> C<sub>1</sub>

C

## **Mapping to <sup>a</sup> B+-Tree - Example**

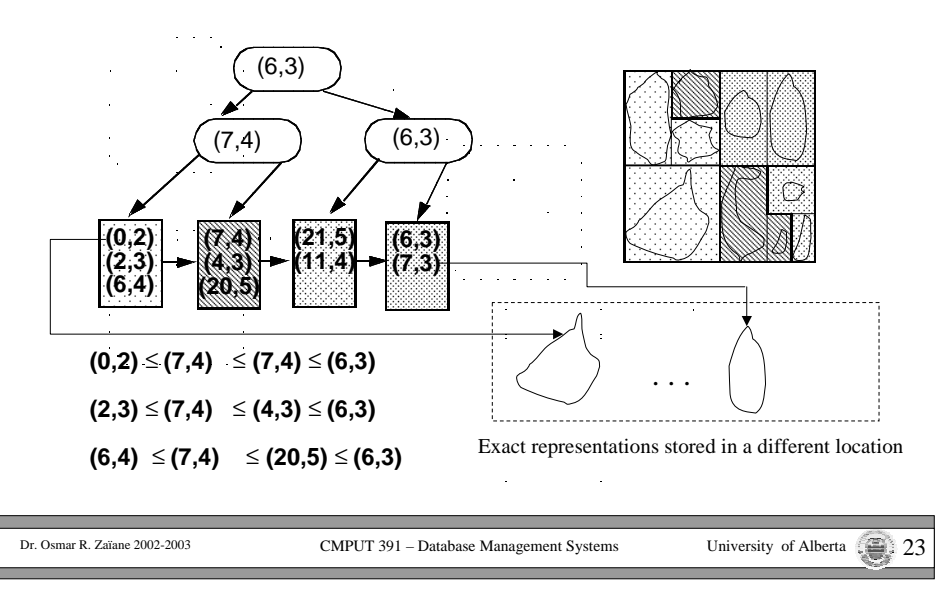

## **Z-Order – Mapping to <sup>a</sup> B+-Tree**

•Linear Order for Z-values to store them in a  $B^+$ -tree: Let  $(c_1, l_1)$  and  $(c_2, l_2)$  be two Z-Values and let  $l = \min\{l_1, l_2\}.$ 

The order relation  $\leq_Z$  (that defines a linear order on Z-values) is then defined by

 $(c_1, l_1) \leq Z$   $(c_2, l_2)$  iff  $(c_1 \text{ div } 2^{(l_1 - l)} ) \leq (c_2 \text{ div } 2^{(l_2 - l)} )$ 

*Examples*:

 $(1,2) \leq Z (3,2),$  $(3,4) \leq Z (3,2),$  $(1,2) \leq Z (10,4)$ 

CMPUT <sup>391</sup> – Database Management Systems University of Alberta 22 Dr. Osmar R. Zaïane 2002-2003

#### **Mapping to <sup>a</sup> B+-Tree – Window Query**

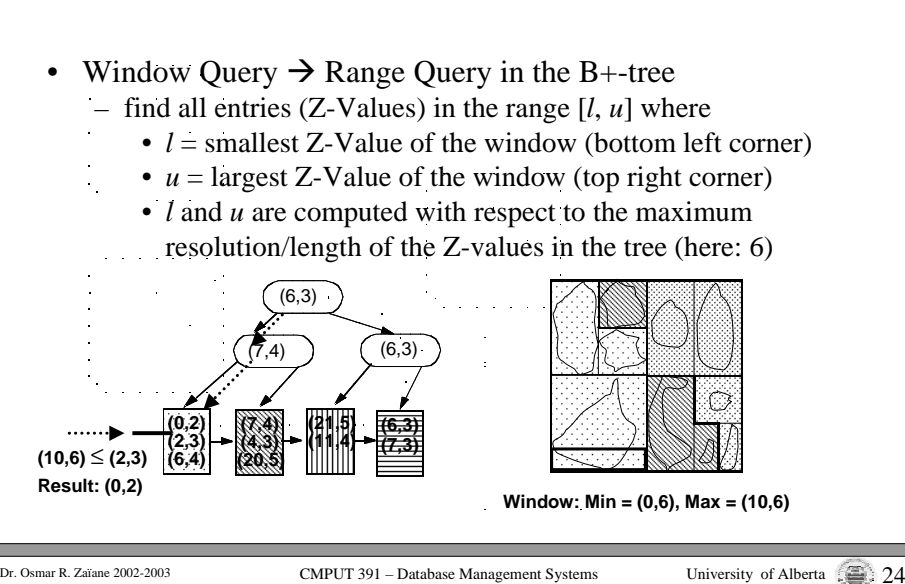

# **Spatial Data Management**

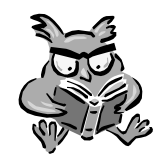

- Modeling Spatial Data
- Spatial Queries
- •Space-Filling Curves <sup>+</sup> B-Trees
- •R-trees

#### **The R-Tree – Properties**

- •Balanced Tree designed to organize rectangles [Gut 84].
- •Each page contains between *<sup>m</sup>* and *M* entries.
- • Data page entries are of the form (*MBR*, *PointerToExactRepr*).
	- MBR is <sup>a</sup> minimum bounding rectangle of <sup>a</sup> spatial object, which PointerToExactRepr is pointing to
- Directory page entries are of the form (*MBR*, *PointerToSubtree*).
	- *MBR* is the minimum bounding rectangle of all entries in the subtree, which *PointerToSubtree* is pointing to.
- Rectangles can overlap
- The height *h* of an R-Tree for *N* spatial objects:

 $h \le \log_m N \rightarrow 1$ 

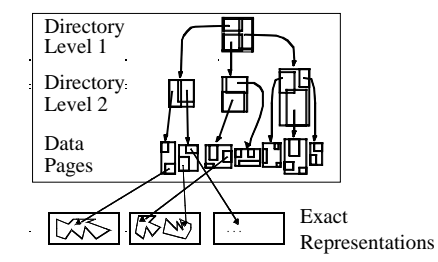

CMPUT <sup>391</sup> – Database Management Systems University of Alberta 26 Dr. Osmar R. Zaïane 2002-2003

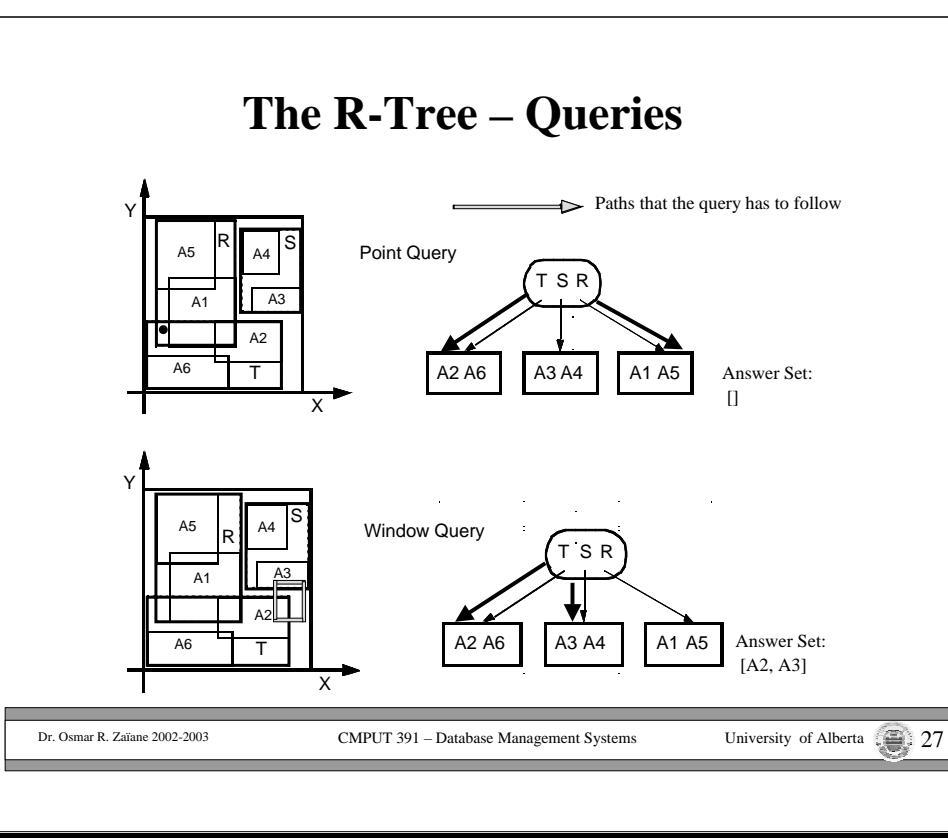

CMPUT <sup>391</sup> – Database Management Systems University of Alberta 25 Dr. Osmar R. Zaïane 2002-2003

## **The R-Tree – Queries**

**PointQuery** (Page, Point); FOR ALL Entry <sup>∈</sup> Page DO IF Point IN Entry.MBR THEN IF Page <sup>=</sup> DataPage THEN PointInPolygonTest (load(Entry.ExactRepr), Point) ELSEPointQuery (Entry.Subtree, Point); **Window Query** (Page, Window); FOR ALL Entry <sup>∈</sup> Page DO IF Window INTERSECTS Entry.MBR THEN IF Page <sup>=</sup> DataPage THEN Intersection (load(Entry.ExactRepr), Window) ELSEWindowQuery (Entry.Subtree, Window); First call: Page <sup>=</sup> Root of the R-tree

CMPUT <sup>391</sup> – Database Management Systems University of Alberta 28 Dr. Osmar R. Zaïane 2002-2003

# **R-Tree Construction – Optimization Goals**

- Overlap between the MBRs
	- $\Rightarrow$  spatial queries have to follow several paths
	- $\Rightarrow$  try to minimize overlap
- Empty space in MBR
	- $\Rightarrow$  spatial queries may have to follow irrelevant paths
	- $\Rightarrow$  try to minimize area and empty space in MBRs

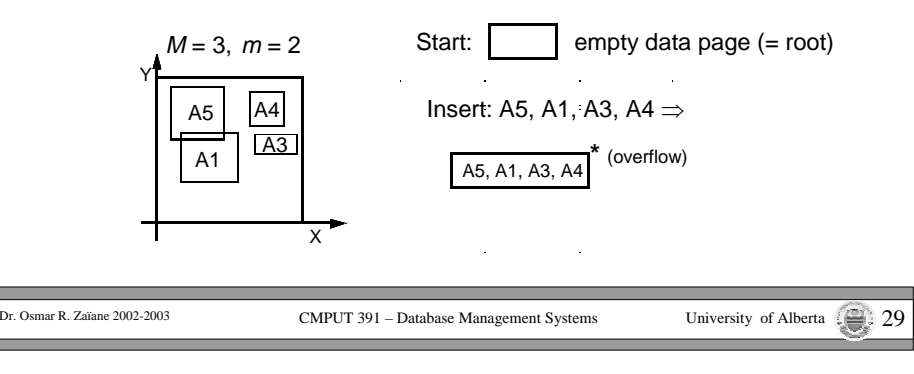

# **R-Tree Construction – Important Issues**

• Split Strategy

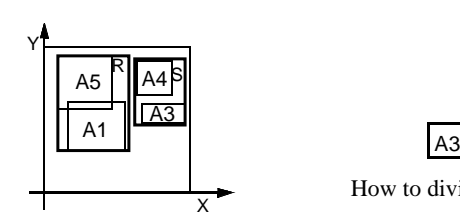

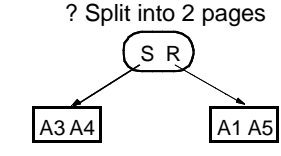

How to divide <sup>a</sup> set of rectangles into 2 sets?

•Insertion Strategy

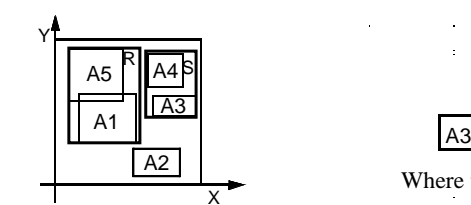

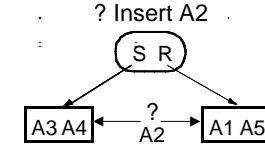

Where to insert <sup>a</sup> new rectangle?

CMPUT <sup>391</sup> – Database Management Systems University of Alberta 30 Dr. Osmar R. Zaïane 2002-2003

# **R-Tree Construction – Insertion Strategies**

- • Dynamic construction by insertion of rectangles *R*
	- – Searching for the data page into which *R* will be inserted, traverses the tree from the root to <sup>a</sup> data page.
	- When considering entries of <sup>a</sup> directory page *P*, 3 cases can occur:
		- *1. R* falls into exactly one *Entry.MBR* **→** follow *Entry*.Subtree
		- 2. *R* falls into the MBR of more than one entry  $e_1$ , ...,  $e_n$  $\rightarrow$  follow *E<sub>i</sub>*. *Subtree* for entry  $e_i$  with the smallest area of  $e_i$  *MBR*.
		- *3. R* does not fall into an *Entry.MBR* of the current page  $\rightarrow$  check the increase in area of the *MBR* for each entry when enlarging the *MBR* to enclose *R.* Choose *Entry* with the minimum increase in area (if this entry is not unique, choose the one with the smallest area); enlarge *Entry.MBR* and follow *Entry.Subtree*
- • Construction by "bulk-loading" the rectangles
	- Sort the rectangles, e.g., using Z-Order
	- –Create the R-tree "bottom-up"

CMPUT <sup>391</sup> – Database Management Systems University of Alberta 31 Dr. Osmar R. Zaïane 2002-2003

## **R-Tree Construction – Split**

- • Insertion will eventually lead to an overflow of <sup>a</sup> data page
	- The paren<sup>t</sup> entry for that page is deleted.
	- The page is split into 2 new pages according to <sup>a</sup> *split strategy*
	- 2 new entries pointing to the newly created pages are inserted into the parent page.
	- A now possible overflow in the paren<sup>t</sup> page is handled recursively in <sup>a</sup> similar way; if the root has to be split, <sup>a</sup> new root is created to contain the entries pointing to the newly created pages.

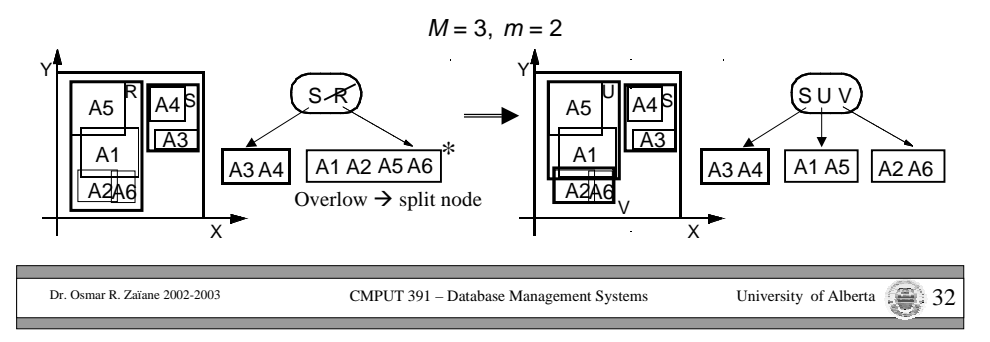

# **R-Tree Construction – Splitting Strategies**

- •Overflow of node *K* with  $|K| = M+1$  entries  $\rightarrow$  Distribution of the entries into two new nodes  $K_1$  and  $K_2$  such that  $|K_1| \ge m$  and  $|K_2| \ge m$
- • *Exhaustive algorithm*:
	- Searching for the "best" split in the set of all possible splits is too expensive  $(O(2^M)$  possibilities!)
- • *Quadratic algorithm*:
	- Choose the pair of rectangles  $R_1$  and  $R_2$  that have the largest value  $d(R_1, R_2)$  for empty space in an MBR, which covers both  $R_1$  und  $R_2$ . *d* (*R<sub>1</sub>*, *R*<sub>2</sub>) := Area(MBR(*R<sub>1</sub>*∪*R*<sub>2</sub>)) – (Area(*R<sub>1</sub>*) + Area(*R*<sub>2</sub>))
	- Set  $K_1 := \{R_1\}$  and  $K_2 := \{R_2\}$
	- Repeat until STOP
		- if all  $R_i$  are assigned: STOP
		- •if all remaining  $R_i$  are needed to fill the smaller node to guarantee minimal occupancy *<sup>m</sup>*: assign them to the smaller node and STOP
		- •else: choose the next  $R_i$  and assign it to the node that will have the smallest increase in area of the MBR by the assignment. If not unique: choose the  $K_i$ that covers the smaller area (if still not unique: the one with less entries).

EXTERN ART AT A LOCALET A LOCALET A LOCALET A LOCALET A LOCALET A LOCALET A LOCALET A LOCALET A LOCALET A LOCALET A LOCALET A LOCALET A LOCALET A LOCALET A LOCALET A LOCALET A LOCALET A LOCALET A LOCALET A LOCALET A LOCALE

# **R-Tree Construction – Splitting Strategies**

- • *Linear algorithm*:
	- Same as the quadratic algorithm, excep<sup>t</sup> for the choice of the initial pair: Choose the pair with the largest distance.
		- • For each dimension determine the rectangle with the largest minimal value and the rectangle with the smallest maximal value (the difference is the *maximal distance/separation*).
		- • Normalize the maximal distance of each dimension by dividing by the sum of the extensions of the rectangles in this dimension
		- Choose the pair of rectangles that has the greatest normalized distance. Set  $K_1 := \{R_1\}$  and  $K_2 := \{R_2\}.$

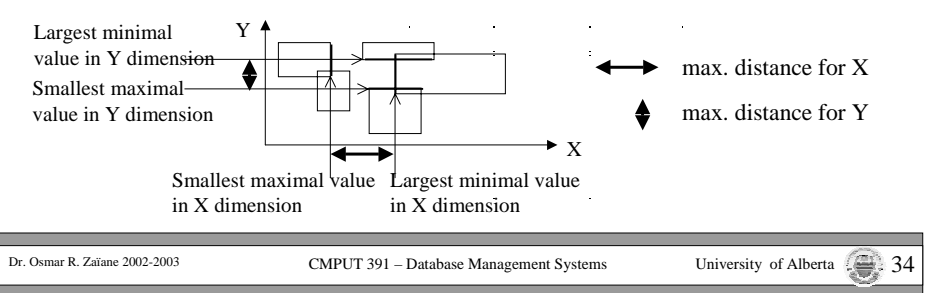

# **R-Trees – Variants**

- • Many variants of R-trees exist,
	- e.g., the R\*-tree, X-tree for higher dimensional point data, …
	- For further information see http://www.cs.umd.edu/~hjs/rtrees/index.html (includes an interactive demo)
- • R-trees are also efficient index structuresfor point data since points can be modeled as "degenerated" rectangles
	- Multi-dimensional points, where <sup>a</sup> distance function betweenthe points is defined play an important role for similarity search in so-called "feature" or "multi-media" databases.

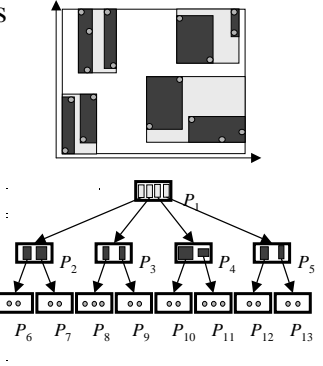

#### **Examples of Feature Databases**

CMPUT <sup>391</sup> – Database Management Systems University of Alberta 36 Dr. Osmar R. Zaïane 2002-2003 • Measurements for celestial objects (e.g., intensity of emission in different wavelengths) • Color histograms of images • Documents, shape descriptors, ...  $\bullet$  (o1<sub>1</sub>, o1<sub>2</sub>, ..., o1<sub>d</sub>)  $(02_1, 02_2, ..., 02_d)$ ...*<sup>n</sup> d*-dimensionalfeature vectors $(an_1, 0n_2, ..., 0n_d)$ 

CMPUT <sup>391</sup> – Database Management Systems University of Alberta 35 Dr. Osmar R. Zaïane 2002-2003

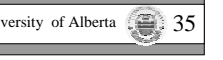

#### **Feature Databases and Similarity Queries**

- Objects + Metric Distance Function
	- The distance function measures (dis)similarity between objects
- Basic types of similarity queries
	- range queries with range <sup>ε</sup>
		- Retrieves all objects which are similar to the query object up to <sup>a</sup> certain degree <sup>ε</sup>
	- *k*-nearest neighbor queries
		- Retrieves *k* most similar objects to the query

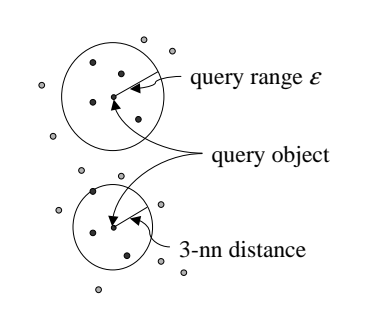

CMPUT <sup>391</sup> – Database Management Systems University of Alberta 37 Dr. Osmar R. Zaïane 2002-2003